# **Årsredovisning**

## Bostadsrättsföreningen Kuberna i Stockholm

Styrelsen får härmed avge årsredovisning för räkenskapsåret 1 januari - 31 december 2021.

## Förvaltningsberättelse

## Verksamheten

## Allmänt om verksamheten

I styrelsens uppdrag ingår det att planera underhåll och förvaltning av fastigheten, fastställa föreningens årsavgifter samt se till att ekonomin är god. Via årsavgifterna ska medlemmarna finansiera kommande underhåll och därför gör styrelsen årligen en budget som ligger till grund för dessa beräkningar. Storleken på avsättningen till fonden för yttre underhåll bör anpassas utifrån föreningens plan för underhållet. Kommande underhåll kan medföra att nya lån behövs. Föreningen ska verka enligt självkostnadsprincipen och resultatet kan variera över åren beroende på olika åtgärder. Förändringen av föreningens likvida medel kan utläsas under avsnittet Förändring likvida medel.

- Föreningen följer en underhållsplan som sträcker sig mellan åren 2017 och 2046.
- Inga större underhåll är planerade de närmaste åren.
- Medel reserveras årligen till det planerade underhållet. För att se avsättningens storlek, se fondnoten.
- Föreningens lån är för närvarande amorteringsfria. För mer information, se lånenoten.
- Årsavgifterna planeras vara oförändrade närmaste året.

Fler detaljer och mer information om de olika delarna finns längre fram i förvaltningsberättelsen.

#### Föreningens ändamål

Föreningen har till ändamål att i föreningens hus upplåta bostadslägenheter för permanent boende och lokaler åt medlemmarna till nyttjande utan tidsbegränsning och därmed främja medlemmarnas ekonomiska intressen.

### Grundfakta om föreningen

Bostadsrättsföreningen registrerades 2002-09-25. Föreningens nuvarande ekonomiska plan registrerades 2004-03-04 och nuvarande stadgar registrerades 2019-10-16 hos Bolagsverket. Föreningen har sitt säte i Stockholm.

Föreningen är ett s.k. privatbostadsföretag enligt inkomstskattelagen (1999:1229) och utgör därmed en äkta bostadsrättsförening.

Föreningen är medlem i tre samfällighetsföreningar:

- \* Södra stationsgaragens samfällighetsförening, föreningens andel 2,92 procent. Samfälligheten förvaltar totalt 752 garageplatser inom Södra stationsområdet.
- \* Sopsug inom Södra Stations samfällighetsförening. Föreningens andel 1,12 procent. Samfälligheten förvaltar en Sopsuganläggning för ca 3 800 lägenheter/30 fastigheter inom Södra Stationsområdet.
- \* Gemensam marksamfällighet mellan Brf Bågen (Fatbursbågen 1), andel 5/6 och Brf Kuberna i Stockholm (Fatbursbågen 2 och 3), andel 1/6-del. Brf Bågen, med sina 5/6-delar, svarar för underhållet och debiterar Brf Kuberna.

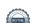

Styrelsen

Leif LindbergOrdförandeNatalie EngdahlLedamotBjörn NäversköldLedamotSten-Magnus RoubertLedamotCarl Johan von SethLedamot

arl Johan von Seth Ledamot Avflyttad 2021-06-30

Daniel AnderssonSuppleantJoakim Fläder,SuppleantMikael LindberghSuppleant

Mikael Lindbergh Suppleant Ledamot 2021-07-01

Jonnie Malki Suppleant

Styrelsen har under året avhållit 8 protokollförda sammanträden.

Revisor

Pontus Rode Ordinarie Intern Föreningsvald revisor

Valberedning

Björn Kraft Sammankallande

Barbro Lindberg

Stämmor

Ordinarie föreningsstämma hölls 2021-04-22.

### **Fastighetsfakta**

Föreningens fastighet har förvärvats enligt nedan:

| Fastighetsbeteckning | Förvärv | Kommun    |
|----------------------|---------|-----------|
| Fatbursbågen 2       | 2002    | Stockholm |
| Fatbursbågen 3       | 2002    | Stockholm |

Fullvärdesförsäkring finns via Länsförsäkringar.

Ansvarsförsäkring ingår för styrelsen.

Byggnadernas uppvärmning är fjärrvärme.

#### Byggnadsår och ytor

Fastigheterna bebyggdes 1993 och består av 2 flerbostadshus.

Fastigheternas värdeår är 2004.

Byggnadernas totalyta är enligt taxeringsbeskedet 3 756 m², varav 3 756 m² utgör boyta.

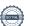

## Lägenheter och lokaler

Föreningen upplåter 56 lägenheter med bostadsrätt.

Lägenhetsfördelning:

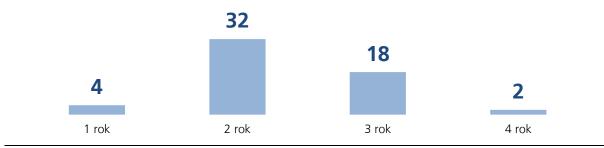

| Gemensamhetsutrymmen      | Kommentar                           |
|---------------------------|-------------------------------------|
| Extraförråd för medlemmar | Totalt sju st. Ca 40 kvm Endast för |
|                           | Brf Kubernas medlemmar.             |

## Byggnadernas tekniska status

Föreningen följer en underhållsplan som upprättades 2017 och sträcker sig fram till 2046.

Nedanstående underhåll har utförts eller planeras:

| Utfört underhåll                 | År   | Kommentar                     |
|----------------------------------|------|-------------------------------|
| Byte UC Fjärrvärme               | 2019 | Gammal UC från 1991/92        |
| Hissrenovering                   | 2017 | Båda husen, garanti till 2022 |
| Fiber                            | 2016 | Alla lgh                      |
| Planerat underhåll               | År   | Kommentar                     |
| Ventilationsutrustning           | 2022 | Gammal utrustning 1993/2004   |
| Byte av Tvättmaskiner            | 2022 | Gamla maskiner från 2003/2004 |
| Byte av Undercentral Fiärrryärme | 2023 | Gammal UC från 1991/1992      |

## Förvaltning

Föreningens förvaltningsavtal och övriga avtal.

| Avtal                               | Leverantör                |
|-------------------------------------|---------------------------|
| Fastighetsförvaltning               | SBC Ekonomisk förvaltning |
| Ekonomisk förvaltning               | SBC Ekonomisk förvaltning |
| TV Distribution                     | Comhem/Tele2              |
| Fibernät                            | IP-Only                   |
| Återvinningshantering               | Stena Recycling AB        |
| Mattleasing Entréer                 | Mattleasing AB            |
| Trappstädning, m.m.                 | Maries Puts & Städ        |
| Porttelefoner                       | Televox AB                |
| Klotter- och graffitisanering, samt | Fasadmetoder AB           |
| spolning av portikerna              |                           |
| Bredband gruppavtal                 | Bahnhof AB                |
| Vatten                              | Stockholm Vatten          |
| Fjärrvärme                          | Stockholm Exergi          |
| Förenings El                        | Fortum /Ellevio           |

### Föreningens ekonomi

| FÖRÄNDRING LIKVIDA MEDEL                                                                                                    | 2021                                     | 2020                                            |
|----------------------------------------------------------------------------------------------------|------------------------------------------|-------------------------------------------------|
| LIKVIDA MEDEL VID ÅRETS BÖRJAN                                                                                                    | 1 847 322                                | 3 407 226                                       |
| INBETALNINGAR Rörelseintäkter Finansiella intäkter Minskning långa fordringar Minskning kortfristiga fordringar                                                               | 3 485 064<br>370<br>0<br>30 530          | 3 544 413<br>15 735<br>500<br>0                 |
| Ökning av kortfristiga skulder                                                                                                    | 3 <b>515 965</b>                         | 46 465<br><b>3 607 113</b>                      |
| UTBETALNINGAR Rörelsekostnader exkl avskrivningar Finansiella kostnader Ökning av kortfristiga fordringar Minskning av långfristiga skulder Minskning av kortfristiga skulder | 2 655 383<br>192 271<br>0<br>0<br>26 287 | 2 588 154<br>241 012<br>4 517<br>2 333 333<br>0 |
| LIKVIDA MEDEL VID ÅRETS SLUT*<br>ÅRETS FÖRÄNDRING AV LIKVIDA MEDEL                                                                                                    | 2 873 940<br>2 489 347<br>642 024        | 5 167 017<br>1 847 322<br>-1 559 904            |

<sup>\*</sup>Likvida medel redovisas i balansräkningen under posterna Kassa och Bank samt Övriga fordringar.

## Fördelning av intäkter och kostnader

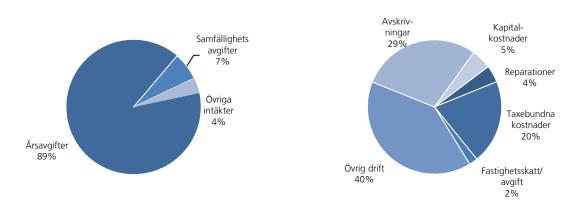

#### Skatter och avgifter

Fastighetsavgiften för hyreshus är 0,3% av taxeringsvärdet för bostadshus med tillhörande tomtmark, dock blir avgiften högst 1459 kr per bostadslägenhet. Lokaler beskattas med 1 procent av lokalernas taxeringsvärde.

## Väsentliga händelser under räkenskapsåret

Obligatorisk Ventilationskontroll, OVK genomfördes under hösten 2021. Två lägenheter hade felaktiga/ändrade ventilationsutrustning. Eftersom hela anläggningen var mycket nedsmutsad kommer ny OVK att göras senast i april 2022.

## Medlemsinformation

Medlemslägenheter: 56 st Överlåtelser under året: 6 st

Beviljade andrahandsuthyrningar: 5 st

Överlåtelse- och pantsättningsavgift tas ut enligt stadgar. Överlåtelseavgift betalas av säljare.

Antal medlemmar vid räkenskapsårets början: 72

Tillkommande medlemmar: 10 Avgående medlemmar: 9

Antal medlemmar vid räkenskapsårets slut: 73

## Flerårsöversikt

| Nyckeltal                               | 2021  | 2020  | 2019   | 2018  |
|-----------------------------------------|-------|-------|--------|-------|
| Årsavgift/m² bostadsrättsyta            | 827   | 827   | 827    | 827   |
| Lån/m² bostadsrättsyta                  | 4 929 | 4 929 | 5 550  | 5 550 |
| Elkostnad/m² totalyta                   | 44    | 25    | 27     | 26    |
| Värmekostnad/m² totalyta                | 125   | 116   | 101    | 117   |
| Vattenkostnad/m² totalyta               | 29    | 27    | 19     | 32    |
| Kapitalkostnader/m² totalyta            | 51    | 64    | 66     | 62    |
| Soliditet (%)                           | 84    | 84    | 82     | 82    |
| Resultat efter finansiella poster (tkr) | -514  | -348  | -1 027 | -826  |
| Nettoomsättning (tkr)                   | 3 480 | 3 537 | 3 250  | 3 255 |

Ytuppgifter enligt taxeringsbesked, 3 756 m² bostäder.

## Förändringar eget kapital

|                          | Belopp vid<br>årets utgång | Förändring<br>under året | Disposition av<br>föregående<br>års resultat<br>enl stämmans<br>beslut | Belopp vid<br>årets ingång |
|--------------------------|----------------------------|--------------------------|------------------------------------------------------------------------|----------------------------|
| Bundet eget kapital      |                            |                          |                                                                        |                            |
| Inbetalda insatser       | 102 947 968                | 0                        | 0                                                                      | 102 947 968                |
| Upplåtelseavgifter       | 1 742 018                  | 0                        | 0                                                                      | 1 742 018                  |
| Fond för yttre underhåll | 1 867 031                  | 434 024                  | -69 525                                                                | 1 502 532                  |
| S:a bundet eget kapital  | 106 557 017                | 434 024                  | -69 525                                                                | 106 192 518                |
| Ansamlad förlust         |                            |                          |                                                                        |                            |
| Balanserat resultat      | -8 892 545                 | -434 024                 | -278 831                                                               | -8 179 690                 |
| Årets resultat           | -514 404                   | -514 404                 | 348 356                                                                | -348 356                   |
| S:a ansamlad förlust     | -9 406 949                 | -948 428                 | 69 525                                                                 | -8 528 046                 |
| S:a eget kapital         | 97 150 068                 | -514 404                 | 0                                                                      | 97 664 472                 |

## Resultatdisposition

| Till föreningsstämmans förfogande står följande medel:             |            |
|--------------------------------------------------------------------|------------|
| årets resultat                                                     | -514 404   |
| balanserat resultat före reservering till fond för yttre underhåll | -8 458 521 |
| reservering till fond för yttre underhåll enligt stadgar           | -434 024   |
| summa balanserat resultat                                          | -9 406 949 |
| Styrelsen föreslår följande disposition:                           |            |
| att i ny räkning överförs                                          | -9 406 949 |

Beträffande föreningens resultat och ställning i övrigt hänvisas till följande resultat- och balansräkning med noter.

# Resultaträkning

| 1 JANUARI - 31 DECEMBER               |         | 2021                   | 2020                   |
|---------------------------------------|---------|------------------------|------------------------|
| RÖRFI SFINTÄKTER                      |         |                        |                        |
| Nettoomsättning                       | Not 2   | 3 480 221              | 3 537 314              |
| Övriga rörelseintäkter                | Not 3   | 4 843                  | 7 099                  |
| Summa rörelseintäkter                 |         | 3 485 064              | 3 544 413              |
| RÖRELSEKOSTNADER                      |         |                        |                        |
| Driftkostnader                        | Not 4   | -2 319 247             | -2 269 741             |
| Övriga externa kostnader              | Not 5   | -2 319 247<br>-232 963 | -2 269 741<br>-236 054 |
| Personalkostnader                     | Not 6   | -103 173               | -82 360                |
| Avskrivning av materiella             | Not 7   | -1 152 186             | -1 079 337             |
| anläggningstillgångar                 | NOL 7   | -1 132 160             | -1 079 557             |
| Summa rörelsekostnader                |         | -3 807 568             | -3 667 491             |
| Jannia Torcisckostnaaci               |         | 3 007 300              | 3 007 431              |
| RÖRELSERESULTAT                       |         | -322 504               | -123 078               |
| FINANCIELLA DOCTED                    |         |                        |                        |
| FINANSIELLA POSTER                    | le e    | 270                    | 45.725                 |
| Övriga ränteintäkter och liknande res |         | 370                    | 15 735                 |
| Räntekostnader och liknande resulta   | tposter | -192 271               | -241 012               |
| Summa finansiella poster              |         | -191 900               | -225 278               |
| RESULTAT EFTER FINANSIELLA PO         | STER    | -514 404               | -348 356               |
| ÅRETS RESULTAT                        |         | -514 404               | -348 356               |
|                                       |         |                        |                        |

# Balansräkning

| TILLGÅNGAR                                   | 2021-12-31  | 2020-12-31  |
|----------------------------------------------|-------------|-------------|
| ANLÄGGNINGSTILLGÅNGAR                        |             |             |
| Materiella anläggningstillgångar             |             |             |
| Byggnader Not 8,12                           | 113 712 927 | 114 865 113 |
| Summa materiella anläggningstillgångar       | 113 712 927 | 114 865 113 |
| SUMMA ANLÄGGNINGSTILLGÅNGAR                  | 113 712 927 | 114 865 113 |
| OMSÄTTNINGSTILLGÅNGAR                        |             |             |
| Kortfristiga fordringar                      |             |             |
| Övriga fordringar inkl SBC Klientmedel Not 9 | 2 511 033   | 1 899 539   |
| Summa kortfristiga fordringar                | 2 511 033   | 1 899 539   |
| KASSA OCH BANK                               |             |             |
| Kassa och bank                               | 229         | 228         |
| Summa kassa och bank                         | 229         | 228         |
| SUMMA OMSÄTTNINGSTILLGÅNGAR                  | 2 511 262   | 1 899 767   |
| SUMMA TILLGÅNGAR                             | 116 224 188 | 116 764 880 |

# Balansräkning

| EGET KAPITAL OCH SKULDER                          |           | 2021-12-31  | 2020-12-31  |
|---------------------------------------------------|-----------|-------------|-------------|
| EGET KAPITAL                                      |           |             |             |
| Bundet eget kapital                               |           |             |             |
| Medlemsinsatser                                   |           | 104 689 986 | 104 689 986 |
| Fond för yttre underhåll                          | Not 10    | 1 867 031   | 1 502 532   |
| Summa bundet eget kapital                         |           | 106 557 017 | 106 192 518 |
| Ansamlad förlust                                  |           |             |             |
| Balanserat resultat                               |           | -8 892 545  | -8 179 690  |
| Årets resultat                                    |           | -514 404    | -348 356    |
| Summa ansamlad förlust                            |           | -9 406 949  | -8 528 046  |
| SUMMA EGET KAPITAL                                |           | 97 150 068  | 97 664 472  |
| LÅNGFRISTIGA SKULDER                              |           |             |             |
| Skulder till kreditinstitut                       | Not 11,12 | 11 846 794  | 9 387 350   |
| Summa långfristiga skulder                        |           | 11 846 794  | 9 387 350   |
| KORTFRISTIGA SKULDER                              |           |             |             |
| Kortfristig del av skulder till<br>kreditinstitut | Not 11,12 | 6 666 667   | 9 126 111   |
| Leverantörsskulder                                |           | 91 362      | 226 133     |
| Skatteskulder                                     |           | 6 976       | 0           |
|                                                   | Not 13    | 462 322     | 360 814     |
| intäkter                                          |           | .52.522     | 222 2. 1    |
| Summa kortfristiga skulder                        |           | 7 227 327   | 9 713 058   |
| SUMMA EGET KAPITAL OCH SKULDER                    |           | 116 224 188 | 116 764 880 |

## Noter

Belopp anges i svenska kronor om inte annat anges.

### Not 1 REDOVISNINGSPRINCIPER

Årsredovisningen har upprättats i enlighet med BFNAR 2016:10, Årsredovisning i mindre företag (K2).

Samma värderingsprinciper har använts som föregående år.

Reservering till fond för yttre underhåll enligt stadgar görs i årsbokslutet. Förslag till ianspråktagande av fond för yttre underhåll för årets periodiska underhåll lämnas i resultatdispositionen.

Lån som har slutförfallodag inom ett år från bokslutsdagen redovisas som kortfristiga skulder. Bedömning om att redovisa den skulden som långfristig kan göras först när slutförfallodagen har passerat och fortsatt belåning har bekräftats hos bank.

Avskrivningar på anläggningstillgångar enligt plan baseras på ursprungliga anskaffningsvärdet och beräknad nyttjandeperiod. Följande avskrivningar uttryckt i antal år tillämpas.

| Avskrivningar           | 2021     | 2020     |
|-------------------------|----------|----------|
| Byggnader               | 120 år   | 120 år   |
| Fastighetsförbättringar | 15–20 år | 15–20 år |

| Not 2 | NETTOOMSÄTTNING                                                                            | 2021                                      | 2020                                            |
|-------|--------------------------------------------------------------------------------------------|-------------------------------------------|-------------------------------------------------|
|       | Årsavgifter<br>Hyror förråd<br>Samfällighetsintäkter<br>Bredbandsintäkter<br>Öresutjämning | 3 104 676<br>17 865<br>233 600<br>124 080 | 3 104 676<br>16 560<br>292 000<br>124 080<br>-2 |
|       | Orcsugarrining                                                                             | 3 480 221                                 | 3 537 314                                       |

| Not 3 | ÖVRIGA RÖRELSEINTÄKTER | 2021  | 2020  |
|-------|------------------------|-------|-------|
|       | Övriga intäkter        | 4 843 | 7 099 |
|       |                        | 4 843 | 7 099 |

| Not 4 | DRIFTKOSTNADER                     | 2021         | 2020        |
|-------|------------------------------------|--------------|-------------|
|       |                                    |              |             |
|       | Fastighetskostnader                |              |             |
|       | Fastighetsskötsel beställning      | 4 583        | 27 824      |
|       | Fastighetsskötsel gård entreprenad | 28 675       | 28 792      |
|       | Städning entreprenad               | 96 235       | 94 332      |
|       | Städning enligt beställning        | 2 737        | 24 148      |
|       | Mattvätt/Hyrmattor                 | 3 392        | 3 392       |
|       | OVK Obl. Ventilationskontroll      | 22 375       | 0           |
|       | Hissbesiktning                     | 3 832        | 3 780       |
|       | Myndighetstillsyn                  | 0            | 12 938      |
|       | Sophantering                       | 0            | 4 478       |
|       | Gård                               | 390          | 400         |
|       | Serviceavtal                       | 2 665        | 12 739      |
|       | Förbrukningsmateriel               | 1 155        | 22 668      |
|       | Brandskydd                         | 0<br>166 039 | 5 594       |
|       | Reparationer                       | 100 039      | 241 085     |
|       | Tvättstuga                         | 10 694       | 7 456       |
|       | Sophantering/återvinning           | 0            | 7 463       |
|       | Entré/trapphus                     | 0            | 21 422      |
|       | Lås                                | 0            | 5 317       |
|       | VVS                                | 13 120       | 0           |
|       | Värmeanläggning/undercentral       | 10 838       | 3 750       |
|       | Ventilation                        | 0            | 8 949       |
|       | Elinstallationer                   | 27 180       | 16 841      |
|       | Tele/TV/Kabel-TV/porttelefon       | 9 348        | 0           |
|       | Hiss                               | 2 034        | 14 065      |
|       | Tak                                | 2 739        | 2 558       |
|       | Fönster                            | 11 340       | 0           |
|       | Skador/klotter/skadegörelse        | 77 685       | 87 058      |
|       |                                    | 164 978      | 174 879     |
|       | Periodiskt underhåll               |              |             |
|       | Byggnad                            | 0            | 30 863      |
|       | Tvättstuga                         | 0            | 38 663      |
|       | Taxebundna kostnader               | 0            | 69 526      |
|       | El                                 | 163 896      | 93 889      |
|       | Värme                              | 468 398      | 435 122     |
|       | Vatten                             | 107 446      | 100 931     |
|       | Sophämtning/renhållning            | 72 741       | 87 902      |
|       |                                    | 812 481      | 717 844     |
|       | Övriga driftkostnader              |              |             |
|       | Försäkring                         | 43 804       | 42 000      |
|       | Tomträttsavgäld                    | 757 800      | 684 350     |
|       | Samfällighetsavgift                | 137 759      | 105 786     |
|       | Kabel-TV                           | 23 818       | 23 451      |
|       | Bredband                           | 128 944      | 128 876     |
|       |                                    | 1 092 125    | 984 463     |
|       | Fastighetsskatt/Kommunal avgift    | 83 624       | 81 944      |
|       | TOTALT DRIFTKOSTNADER              | 2 319 247    | 2 269 741   |
|       | TOTALI DINI INOSTRADEN             | 2 313 277    | 2 203 / 7 1 |

| Not 5 | ÖVRIGA EXTERNA KOSTNADER       | 2021    | 2020    |
|-------|--------------------------------|---------|---------|
|       |                                |         |         |
|       | Kreditupplysning               | 3 814   | 2 450   |
|       | Medlemsinformation             | 1 477   | 0       |
|       | Tele- och datakommunikation    | 4 466   | 5 290   |
|       | Juridiska åtgärder             | 0       | 14 438  |
|       | Inkassering avgift/hyra        | 2 634   | 450     |
|       | Föreningskostnader             | 0       | 438     |
|       | Förvaltningsarvode             | 193 336 | 184 107 |
|       | Administration                 | 8 478   | 6 403   |
|       | Konsultarvode                  | 12 578  | 16 358  |
|       | Bostadsrätterna Sverige Ek För | 6 180   | 6 120   |
|       |                                | 232 963 | 236 054 |

| Not 6 | PERSONALKOSTNADER                        | 2021    | 2020   |
|-------|------------------------------------------|---------|--------|
|       | Anställda och personalkostnader          |         |        |
|       | Föreningen har inte haft någon anställd. |         |        |
|       | Följande ersättningar har utgått         |         |        |
|       | Styrelse och internrevisor               | 83 200  | 67 450 |
|       | Sociala kostnader                        | 19 973  | 14 910 |
|       | ·                                        | 103 173 | 82 360 |
|       |                                          |         |        |

| Not 7 | AVSKRIVNINGAR            | 2021                | 2020                |
|-------|--------------------------|---------------------|---------------------|
|       | Byggnad<br>Förbättringar | 1 088 731<br>63 455 | 1 015 882<br>63 455 |
|       |                          | 1 152 186           | 1 079 337           |

| N-+O  |                                        | 2021-12-31  | 2020-12-31  |
|-------|----------------------------------------|-------------|-------------|
| Not 8 | BYGGNADER                              | 2021-12-31  | 2020-12-31  |
|       |                                        |             |             |
|       | Ackumulerade anskaffningsvärden        |             |             |
|       | Vid årets början                       | 125 131 063 | 125 131 063 |
|       | Utgående anskaffningsvärde             |             | 125 131 063 |
|       | Ackumularada ayeksiyningas anligt nlan |             |             |
|       | Ackumulerade avskrivningar enligt plan | 10 205 050  | 0.106.613   |
|       | Vid årets början                       | -10 265 950 | -9 186 613  |
|       | Årets avskrivningar enligt plan        | -1 152 186  | -1 079 337  |
|       | Utgående avskrivning enligt plan       | -11 418 136 | -10 265 950 |
|       | Planenligt restvärde vid årets slut    | 113 712 927 | 114 865 113 |
|       | Taxeringsvärde                         |             |             |
|       | Taxeringsvärde byggnad                 | 74 192 000  | 74 192 000  |
|       | Taxeringsvärde mark                    | 78 000 000  | 78 000 000  |
|       |                                        | 152 192 000 | 152 192 000 |
|       | Uppdelning av taxeringsvärde           |             |             |
|       | Bostäder                               | 152 000 000 | 152 000 000 |
|       | Lokaler                                | 192 000     | 192 000     |
|       |                                        | 152 192 000 | 152 192 000 |
|       |                                        |             |             |

| Not 9 | ÖVRIGA FORDRINGAR         | 2021-12-31 | 2020-12-31 |
|-------|---------------------------|------------|------------|
|       |                           |            |            |
|       | Skattekonto               | 21 583     | 1 111      |
|       | Skattefordran             | 0          | 51 002     |
|       | Klientmedel hos SBC       | 1 438 801  | 1 847 094  |
|       | Fordringar kreditfakturor | 332        | 332        |
|       | Räntekonto hos SBC        | 1 050 317  | 0          |
|       |                           | 2 511 033  | 1 899 539  |
|       |                           |            |            |

| Not 10 | FOND FÖR YTTRE UNDERHÅLL            | 2021-12-31 | 2020-12-31 |
|--------|-------------------------------------|------------|------------|
|        | Vid årets början                    | 1 502 532  | 1 068 508  |
|        | Reservering enligt stadgar          | 434 024    | 434 024    |
|        | Reservering enligt stämmobeslut     | 0          | 0          |
|        | lanspråktagande enligt stadgar      | 0          | 0          |
|        | lanspråktagande enligt stämmobeslut | -69 525    | 0          |
|        | Vid årets slut                      | 1 867 031  | 1 502 532  |
|        |                                     |            |            |

| Not 11 | SKULDER TILL KREDITINSTI       | TUT              |            |            |             |
|--------|--------------------------------|------------------|------------|------------|-------------|
|        |                                | Räntesats        | Belopp     | Belopp     | Villkors-   |
|        |                                | 2021-12-31       | 2021-12-31 | 2020-12-31 | ändringsdag |
|        | Nordea                         | 0,810 %          | 1 000 000  | 1 000 000  | 2023-10-18  |
|        | Nordea                         | 0,401 %          | 3 333 333  | 3 333 333  | 2022-11-17  |
|        | Nordea                         | 1,550 %          | 3 333 334  | 3 333 334  | 2022-11-16  |
|        | Nordea                         | 0,470 %          | 5 792 778  | 5 792 778  | 2023-12-15  |
|        | Nordea                         | 0,660 %          | 5 054 016  | 5 054 016  | 2023-09-20  |
|        | Summa skulder till kredi       | tinstitut        | 18 513 461 | 18 513 461 |             |
|        |                                |                  |            |            |             |
|        | Kortfristig del av skulder til | l kreditinstitut | -6 666 667 | -9 126 111 |             |
|        |                                |                  | 11 846 794 | 9 387 350  |             |
|        |                                |                  |            |            |             |

Om fem år beräknas skulden till kreditinstitut uppgå till 18 513 461 kr.

Lån som har slutförfallodag inom ett år från bokslutsdagen redovisas som kortfristiga skulder. Bedömning om att redovisa den skulden som långfristig kan göras först när slutförfallodagen har passerat och fortsatt belåning har bekräftats hos bank.

| Not 12 | STÄLLDA SÄKERHETER                                                                          | 2021-12-31                                                                 | 2020-12-31                                     |
|--------|---------------------------------------------------------------------------------------------|----------------------------------------------------------------------------|------------------------------------------------|
|        | Fastighetsinteckningar                                                                      | 28 671 000                                                                 | 28 671 000                                     |
|        |                                                                                             |                                                                            |                                                |
| Not 13 | UPPLUPNA KOSTNADER OCH<br>FÖRUTBETALDA INTÄKTER                                             | 2021-12-31                                                                 | 2020-12-31                                     |
|        | Arvoden Sociala avgifter Ränta Avgifter och hyror Värmeanläggning/undercentral VVS El Värme | 71 400<br>22 434<br>6 907<br>299 678<br>5 938<br>6 011<br>23 667<br>26 287 | 64 700<br>20 328<br>5 661<br>270 125<br>0<br>0 |
|        | varric                                                                                      | 462 322                                                                    | 360 814                                        |

#### **Not 14** VÄSENTLIGA HÄNDELSER EFTER ÅRETS SLUT

Fortsatt arbete med ventilationsutrustningen. Gammal utrustning från 1993/2004. Arbete med flerårsbudget för att hantera kommande ökning av tomträttsavgälden. Planering av hanteringen av matavfall, där ett obligatorium om hantering av matavfall sker 2023 enligt Miljöförvaltningen, Stockholms stad. Brf Kuberna planerar att söka dispens, för att kunna använda sopsugsanläggningen för matavfall även efter 2023-01-01.

Styrelsen följer aktivt utvecklingen av utbrottet av coronaviruset Covid-19 och vidtar löpande åtgärder för att begränsa eventuell påverkan på föreningens verksamhet. Styrelsen har i dagsläget inte märkt av någon betydande påverkan från utbrottet på föreningens resultat och verksamhet efter räkenskapsårets slut.

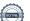

# Styrelsens underskrifter

Stockholm den / 2022

Leif Lindberg Natalie Engdahl
Ordförande Ledamot

Björn Näversköld Sten-Magnus Roubert

Ledamot Ledamot

Carl Johan von Seth
Ledamot

Mikael Lindbergh
Ledamot

Min revisionsberättelse har lämnats den / 2022

Pontus Rode Intern revisor

## Verifikat

Transaktion 09222115557469411958

## Dokument

## 20220601\_Årsredovisning\_2021\_Ver7

Huvuddokument 15 sidor Startades 2022-05-16 18:57:17 CEST (+0200) av Leif Lindberg (LL) Färdigställt 2022-05-23 20:14:33 CEST (+0200)

## Signerande parter

| Leif Lindberg (LL) Brf Kuberna i Stockholm leif.g.lindberg@outlook.com +46703197473 Signerade 2022-05-16 18:57:59 CEST (+0200) | Natalie Engdahl (NE) Brf Kuberna natalie.engdahl@gmail.com +46703197473 Signerade 2022-05-16 20:57:06 CEST (+0200)     |
|----------------------------------------------------------------------------------------------------|----------------------------------------------------------------------------------------------------|
| Carl Johan von Seth (CJvS) Brf Kuberna carljohan.vonseth@gmail.com +46739260670 Signerade 2022-05-16 22:28:41 CEST (+0200)     | Magnus Roubert (MR) Brf Kuberna magnus.roubert@gmail.com +46705561912 Signerade 2022-05-16 23:50:24 CEST (+0200)       |
| Björn Näversköld (BN)  Brf Kuberna bjorn.naverskold@icloud.com +46733925171  Signerade 2022-05-17 06:03:42 CEST (+0200)        | Mikael Lindbergh (ML) Brf Kuberna mikael.lindbergh@outlook.com +46702929390 Signerade 2022-05-23 20:14:33 CEST (+0200) |

Detta verifikat är utfärdat av Scrive. Information i kursiv stil är säkert verifierad av Scrive. Se de dolda bilagorna för mer information/bevis om detta dokument. Använd en PDF-läsare som t ex Adobe Reader som kan visa dolda bilagor för att se bilagorna. Observera att om dokumentet skrivs ut kan inte integriteten i papperskopian bevisas enligt nedan och att en vanlig papperutskrift saknar innehållet i de dolda bilagorna. Den digitala signaturen (elektroniska förseglingen) säkerställer att integriteten av detta dokument, inklusive de dolda bilagorna, kan bevisas matematiskt och oberoende av Scrive. För er bekvämlighet tillhandahåller Scrive även en tjänst för att kontrollera dokumentets integritet automatiskt på: https://scrive.com/verify

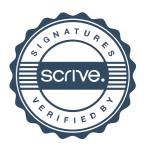